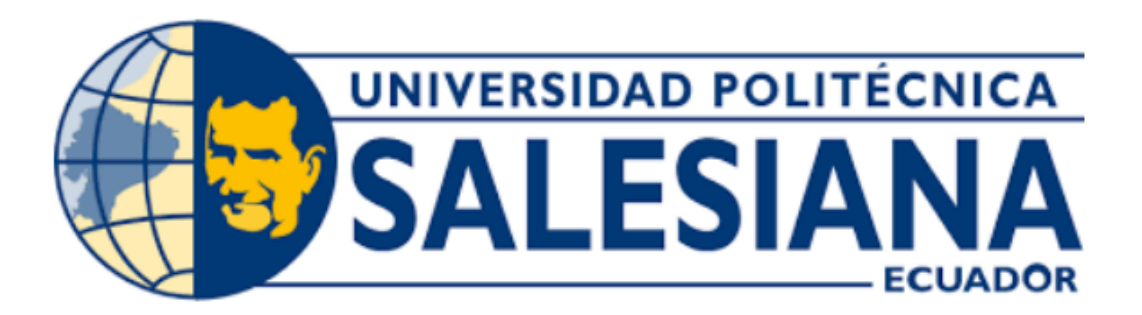

# **UNIVERSIDAD POLITÉCNICA SALESIANA SEDE QUITO**

# **CARRERA DE INGENIERÍA DE SISTEMAS**

**ESTUDIO DESCRIPTIVO DE LA VIOLENCIA DE GÉNERO EN ECUADOR USANDO TÉCNICAS DE MINERÍA DE DATOS**

Trabajo de titulación previo a la obtención del

Título de Ingeniero de Sistemas

**AUTORES:** PABLO ALEXANDER CAISA COYAGO ERICK OSWALDO ROSERO ESPINOSA

**TUTOR:** JULIO RICARDO PROAÑO ORELLANA

**Quito – Ecuador**

**2023**

# **CERTIFICADO DE RESPONSABILIDAD Y AUTORÍA DEL TRABAJO DE TITULACIÓN**

Nosotros Pablo Alexander Caisa Coyago, con documento de identificación N° 1751596261 y Erick Oswaldo Rosero Espinosa con documento de identificación N° 1723382345; manifestamos que:

Somos los autores y responsables del presente trabajo; y, autorizamos a que sin fines de lucro la Universidad Politécnica Salesiana pueda usar, difundir, reproducir o publicar de manera total o parcial el presente trabajo de titulación.

Quito, 14 de julio del año 2023

Atentamente,

Poto

 $\sqrt{d}$ 

Pablo Alexander Caisa Coyago Erick Oswaldo Rosero Espinosa 1751596261 1723382345

## **CERTIFICADO DE SESIÓN DE DERECHOS DE AUTOR DEL TRABAJO DE TITULACIÓN A LA UNIVERSIDAD POLITÉCNICA SALESIANA**

Nosotros, Pablo Alexander Caisa Coyago con documento de identificación No. 1751596261 y Erick Oswaldo Rosero Espinosa con documento de identificación No. 1723382345, expresamos nuestra voluntad y por medio del presente documento cedemos a la Universidad Politécnica Salesiana la titularidad sobre los derechos patrimoniales en virtud de que somos autores del Articulo Académico: "Estudio Descriptivo de la Violencia de Género en Ecuador Utilizando Técnicas de Minería de Datos", el cual ha sido desarrollado para optar por el título de: Ingeniero de Sistemas, en la Universidad Politécnica Salesiana, quedando la Universidad facultad para ejercer plenamente los derechos cedidos anteriormente.

En concordancia con lo manifestado, suscribimos este documento en el momento que hacemos la entrega del trabajo final en formato digital a la Biblioteca de la Universidad Politécnica Salesiana.

Quito, 14 de julio del año 2023

Atentamente,

Pablo Alexander Caisa Coyago Erick Oswaldo Rosero Espinosa 1751596261 1723382345

## **CERTIFICADO DE DIRECCIÓN DEL TRABAJO DE TITULACIÓN.**

Yo, Julio Ricardo Proaño Orellana con documento de identificación No. 0103909412, docente de la Universidad Politécnica Salesiana, declaro que bajo mi tutoría fue desarrollado el trabajo de titulación: ESTUDIO DESCRIPTIVO DE LA VIOLENCIA DE GÉNERO EN ECUADOR USANDO TECNICAS DE MINERIA DE DATOS, realizado por Pablo Alexander Caisa Coyago, con documento de identificación N° 1751596261 y Erick Oswaldo Rosero Espinosa con documento de identificación N° 1723382345, obteniendo como resultado final el trabajo de titulación bajo la opción de Artículo Académico que cumple con todos los requisitos determinados por la Universidad Politécnica Salesiana.

Quito, 14 de julio del año 2023

Atentamente,

Jue Pesid

Ing. Julio Ricardo Proaño Orellana, PhD 0103909412

#### **DEDICATORIA**

El presente proyecto de Titulación va dedicado, A mi madre Luzmila Coyago Ortuño quien ha sido mi motor y ayuda en el transcurso de mis estudios, a mi novia Jennifer Mesias a pesar de todas las dificultades no ha permitido que me dé por vencido, para dirigirme por el camino correcto, para cumplir mi sueño que más anhelaba desde que era un niño.

A mis Hermana Tahiz Morocho y personas más allegadas, quienes me han enseñado con su sabiduría a dignificar el trabajo, a Dios por haberme dado salud y vida. A mis abuelos por haberme brindado su amor incondicional y forjarme en la vida como un hombre de bien en la sociedad.

#### Pablo Alexander Caisa Coyago

Quiero agradecer de manera especial a mis padres a María Espinosa y Raúl Rosero por el constante apoyo para poder culminar con mis estudios. Que siempre estuvieron a mi lado en momentos difíciles, por sus consejos, que siempre fueron mi inspiración, esta meta cumplida también les pertenece a ellos. También quiere agradecer a mis hermanos y a mi familia por el apoyo, que han estado ahí en los momentos buenos y malos de mi vida.

Erick Oswaldo Rosero Espinosa

#### **AGRADECIMIENTOS**

Quiero expresar mi agradecimiento a la Universidad Politécnica Salesiana por abrirme las puertas de esta noble institución, a los docentes por impartir los conocimientos que necesitaba durante todo el transcurso de mi carrera universitaria.

A Dios por darme las mejores lecciones de vida, solo así pude comprender que es importante prepararse para servir a la sociedad. Estoy eternamente agradecido a mi madre Luzmila Coyago Ortuño, por el sacrificio que hizo por mí, para que pueda cumplir con mi meta y tener un futuro mejor.

Pablo Alexander Caisa Coyago

Quiero agradecer a la Universidad Politécnica Salesiana por formarme profesionalmente y como ser humano para poder aportar mis conocimientos con la sociedad.

Quiero agradecer a todas las personas que siempre me han apoyado y han creído en mí, especial a mis padres María Espinosa y Raúl Rosero que han hecho muchos sacrificios para que pueda finalizar mi carrera.

Erick Oswaldo Rosero Espinosa

# ESTUDIO DESCRIPTIVO DE LA VIOLENCIA DE GÉNERO EN ECUADOR USANDO TECNICAS DE MINERIA DE DATOS

DESCRIPTIVE STUDY OF GENDER VIOLENCE IN ECUADOR USING

DATA MINING TECHNIQUES

Pablo Caisa<sup>1</sup>, Erick Rosero<sup>2</sup>, Julio Proaño<sup>3</sup>

#### **RESUMEN**

#### **ABSTRACT**

La violencia de género en Ecuador ha pasado de ser considerada un asunto privado a ser reconocida como un problema social. Para este estudio descriptivo se utilizó el repositorio de violencia de género del INEC, donde se obtuvieron las bases de datos necesarias para el análisis mediante técnicas de minería de datos. El repositorio contenía información de mujeres en diferentes estados civiles: casadas, solteras y viudas, por mencionar algunos. Las bases de datos fueron divididas en cinco subconjuntos que representaban los ámbitos en los que se manifestaba la violencia. Uno de los resultados tras aplicar el algoritmo del árbol de decisión fue en el conjunto de datos violencia psicológica en el entorno educativo donde se obtuvo una puntuación de 1, lo que indica que el modelo realizó su predicción correctamente. Estos resultados son de gran importancia y contribuyeron a ampliar el conocimiento sobre la violencia de género en Ecuador y estas bases sirvan de apoyo para futuras investigaciones en esta área.

*Palabras clave:* violencia de género, machine learning, algoritmo, aprendizaje supervisado, minería de datos.

Gender violence in Ecuador has gone from being considered a private matter to being recognized as a social problem. For this descriptive study, the gender violence repository of INEC was used, where the databases necessary for the analysis were obtained using data mining techniques. The repository contained information on women in different marital statuses: married, single and widowed, to mention a few. The databases were divided into five subsets representing the areas in which violence was manifested. One of the results after applying the decision tree algorithm was in the dataset psychological violence in the educational environment where a score of 1 was obtained, indicating that the model made its prediction correctly. These results are of great importance and contributed to expand the knowledge on gender violence in Ecuador and these bases serve as support for future research in this area.

*Keywords:* gender violence, machine learning, algorithm, unsupervised learning, data mining

<sup>1</sup> Estudiante de Ingeniería en Sistemas – Universidad Politécnica Salesiana– Sede Quito- Correo institucional: [pcaisa@est.ups.edu.ec](mailto:pcaisa@est.ups.edu.ec)

<sup>&</sup>lt;sup>2</sup> Estudiante de Ingeniería en Sistemas – Universidad Politécnica Salesiana– Sede Quito-Correo institucional: [eroseroe@est.usp.edu.ec](mailto:eroseroe@est.usp.edu.ec)

<sup>&</sup>lt;sup>3</sup> PhD. Julio Proaño Orellana Docente Titular Principal Nivel 1-Universidad Politécnica Salesiana- Sede Quito – Correo institucional: [jproanoo@ups.edu.ec](mailto:jproanoo@ups.edu.ec) 

# **1. INTRODUCCIÓN**

En Ecuador, un gran número de mujeres sufren violencia de género, lo que tiene graves efectos tanto a nivel individual como social. Resultados del Instituto Nacional de Estadística y Censos muestran que el 64,9% de las mujeres ecuatorianas han sido víctimas de malos tratos alguna vez en su vida [1].

Los hechos más frecuentes ocurrieron en los territorios de Guayas, Pichincha y Cotopaxi, 57 de ellos fueron cometidos por la pareja o expareja, y cuatro de ellos involucraron a mujeres embarazadas, dejando un total de 73 niños huérfanos. En el país hubo 720 casos de femicidio entre 2014 y noviembre de 2019 [2].

Ante esta preocupante situación, decidimos aplicar el análisis descriptivo, para obtener una visión completa y detallada de los tres principales dataset que son: casadasunidas, solteras y separadas-viudas. En nuestro estudio, nos centramos en los siguientes ámbitos: El ámbito educativo engloba la violencia que se manifiesta en entornos de aprendizaje tales como escuelas, colegios y universidades; social, comprende la violencia que se presenta en las relaciones y dinámicas sociales; laboral, se enfoca en la violencia que puede ocurrir dentro del entorno de trabajo, como el acoso laboral, la discriminación; familiar, este está vinculado a la violencia que ocurre dentro del ámbito familiar que involucrar a miembros de la familia, como parejas, padres, hijos u otros parientes cercanos., por último, obstétrico, que se centra en la violencia experimentada por las mujeres durante el embarazo [3]. Además, por cada ámbito existen diferentes manifestaciones de violencia las cuales podemos apreciar en la siguiente Tabla 1.

**Tabla 1.** Tipos de violencia con sus definiciones.

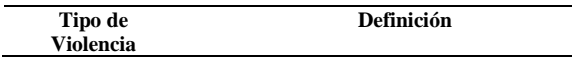

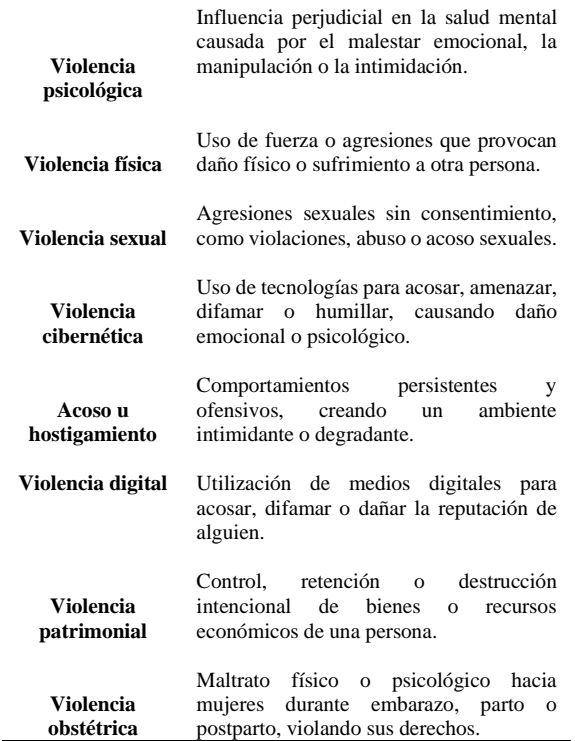

En la Tabla 1, nos ofreció información detallada sobre las distintas fórmulas de violencia y lo que significan [3], lo que resulto útil para la clasificación de las preguntas de cada dataset.

A diferencia de investigaciones anteriores realizadas por INEC, donde se eliminaban los datos faltantes [4], solucionamos esta deficiencia utilizando la técnica de minería de datos conocida como imputación de datos [5]. La cual ayudó a rellenar los valores ausentes con la variable Nr. Al asignar el valor "Nr" a los datos parciales, podemos identificarlos y separarlos fácilmente en conjunto a las variables existentes: "Sí" y "No". Esta acción es fundamental para garantizar la integridad y precisión de nuestros análisis y resultados.

Se obtuvo resultados sustanciales dentro de la investigación, incluida la frecuencia relativa de las respuestas para nuestras tres variables, así como medidas estadísticas como la media, la mediana, el valor más bajo, el valor máximo y la desviación estándar [6].

Estos resultados son sumamente importantes porque nos permitió comprender plenamente la composición y la distribución de los datos de nuestro estudio.

En este estudio, utilizamos el enfoque del aprendizaje supervisado, específicamente mediante el uso de árboles de decisión, como una técnica de machine learning [7]. El problema de la clasificación en el dataset que abarca el ámbito educativo de la violencia psicológica. A través de este enfoque, pudimos obtener métricas como el score, matriz de confusión y valor de precisión, lo cual nos brindó un mayor entendimiento de la investigación en cuestión. Es importante resaltar que estas métricas nos ayudaron a evaluar y medir la efectividad del modelo clasificador [5].

El objetivo del presente artículo es llevar a cabo un estudio descriptivo de la violencia de género en Ecuador mediante el uso de técnicas de minería de datos para lo cual utilizaremos algoritmo de árbol de decisión para la clasificación. Se busca poner a disposición de estudiantes, investigadores y docentes información estadística descriptiva sobre este fenómeno, así como ofrecer una hoja de ruta para la explotación de la base de datos del INEC en futuras investigaciones.

# **2. METODOLOGÍA**

El propósito de este estudio es presentar las técnicas de minería de datos y el modelo descriptivo ya que nos proporciona información sobre las relaciones entre los datos, sus características además del proceso de obtención, limpieza y análisis de los datos relacionados con la violencia de género en Ecuador. el análisis se enfoca en determinar la prevalencia de los diferentes tipos de violencia en los distintos ámbitos, así como en identificar las posibles relaciones entre las variables analizadas [8].

### **Preguntas de investigación**

La definición de las preguntas de investigación son una guía base para la recopilación de artículos a estudiar, se definen preguntas de revisión de la literatura (RQ).

- *RQ1: ¿De acuerdo con el objetivo principal de análisis descriptivo, qué tipo de violencia es más frecuente en cada categoría de estado civil y qué factores pueden explicar esta diferencia?*
- *RQ2: ¿En qué base de datos se encontraron mayores niveles de violencia?*
- *RQ3: ¿Cuál fue el nivel score arrojado por el algoritmo de árbol de decisión y en que ámbito?*

# **2.1 Obtención de los datos**

Para la obtención del dataset se realizó una búsqueda exhaustiva de fuentes de datos oficiales, priorizando aquellas que se consideraron más confiables y completas, como la encuesta de violencia contra la mujer alojada en página web del INEC [1], se obtuvo un comprimido con el nombre de bdd datos abiertos envigmu 2019 csv.zip, al descomprimir se obtuvo los siguientes archivos que se muestran en la Figura 1, se eligió las siguientes bases de datos: casadasunidas, separadas-viudas y solteras en formato csv. Estos archivos son importantes para la investigación porque contienen información sobre la prevalencia de la violencia de género en distintas situaciones maritales y de vida de las mujeres encuestadas.

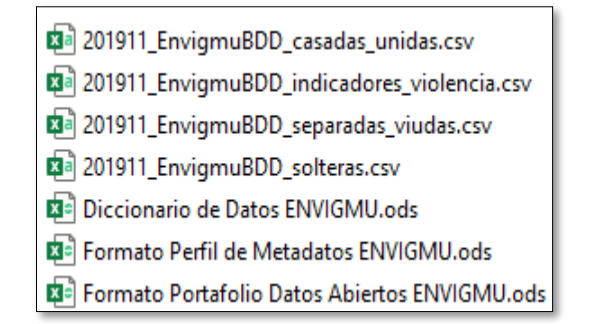

**Figura 1.** Contenido de la base de datos después de la extracción.

Posteriormente, se procedió abrir los 3 dataset seleccionados donde se observó que los encabezados no contenían las preguntas, al contrario, se encontraba un código referencial, cual se tenía que remplazar utilizando el archivo diccionario de datos, en la Tabla 2, se puede observar su composición.

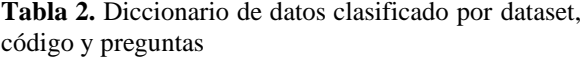

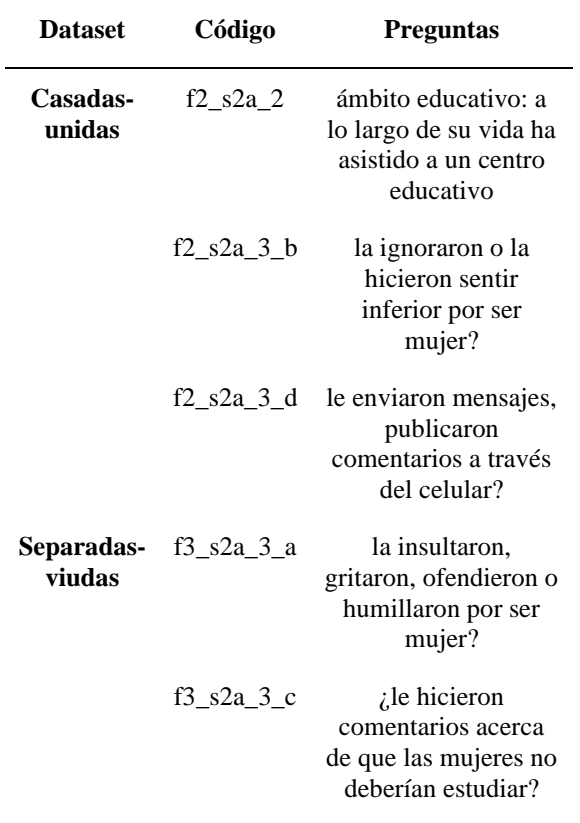

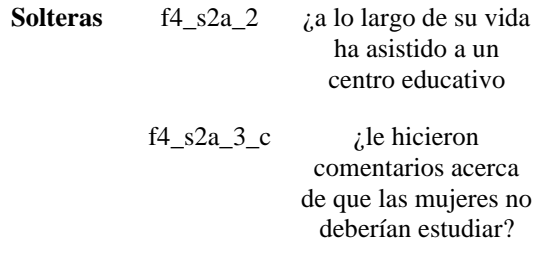

#### **2.1.1 Identificación de las preguntas y sus códigos:**

En esta etapa, podemos visualizar la relación que existe entre columna código y columna pregunta, la cual se puede observar en la Tabla 2, como primer paso se procedió a verificar si el código del encabezado de los dataset solteras, casadas-unidas y separadasviudas correspondía correctamente al diccionario de datos, donde se realizó la reestructuración debido a que cada pregunta tiene un código único.

#### **2.1.2 Reestructuración de los dataset:**

Se realizo la reestructuración de los 3 dataset antes mencionados, para lo cual procederemos a seleccionar, la columna del diccionario de datos con las preguntas e insertamos en el dataset que corresponde, pero lo haremos de forma horizontal, para que cada pregunta coincida con su respectivo código, como se puede apreciar en la Tabla 3.

**Tabla 3.** Dataset reestructurados.

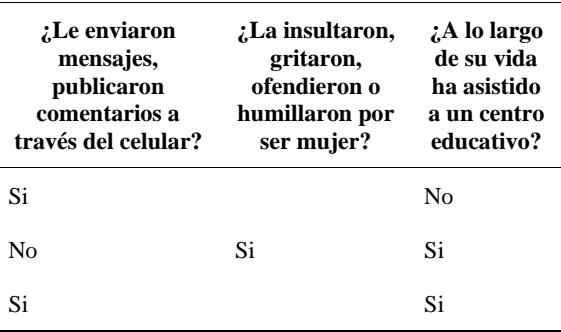

#### **2.2 Carga e imputación de datos.**

Primero accedemos a Google Drive, donde creamos una carpeta para cada conjunto de datos y le asignamos un nombre, luego cargamos la base de datos adecuada a cada carpeta y nos conectamos con Google Colab para acceder a los datos, lo que facilitó el trabajo ya que Google Colab permite escribir y ejecutar código en Python y tener acceso a un IDE similar a Jupyter Notebook, una plataforma que también proporciona herramientas para el aprendizaje automático y la minería de datos [9].

En este punto, se utilizó la función mount() para montar Google Drive en el entorno virtual de Google Colab, de modo que podemos acceder archivos y carpetas de nuestra investigación. Para usarla, debes ejecutar el siguiente código:

from google.colab import drive drive.mount ("/content/drive")

Una vez iniciada sesión debemos copiar la ruta del archivo cómo se muestra a continuación: archivo='/content/drive/mydrive/mineria/solt eras\_conjuntos.xlsx'  $df = pd.read \; excellent (archivo)$ df.head().

El código utiliza la función read\_excel () de pandas para cargar la base de datos desde Google drive en un dataframe llamado df. luego, se utilizó la función head () para mostrar las primeras 5 filas del dataframe. [10] el resultado se muestra en la Tabla 4. En la siguiente tabla muestra un ejemplo, como se encontraba los dataset y sus datos.

**Tabla 4**. Datos faltantes dentro del dataset.

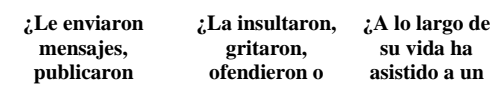

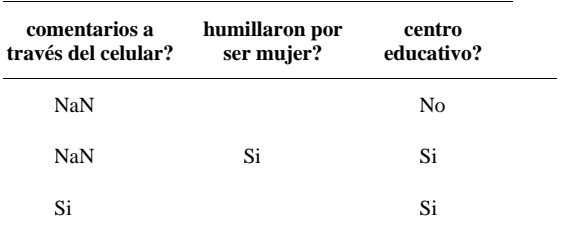

Dado que las bases de datos se encontraron valores faltantes como se puede visualizar en la Tabla 4, para su posterior análisis, en lugar de eliminar los registros incompletos, se decidió reemplazar los valores faltantes por la variable "Nr" para llevar a cabo esta tarea, se utilizaron diferentes librerías de Python, como pandas y numpy. en primer lugar, se importaron las librerías necesarias y se cargó el conjunto de datos, en un objeto dataframe de pandas. A continuación, se identificaron los valores faltantes y se reemplazaron por la variable Nr [11], mediante la función fillna () [12] continuación, podemos apreciar mejor el código utilizado para en el remplazo de los datos.

vg data  $=$  df. fillna (0) dfr=  $vg\_data.$  replace([0],"nr") dfr

Una vez que se reemplazó los valores faltantes, identificamos que en los 3 dataset comparten en común cinco tipos de ámbitos que son: educativo, social, laboral, familiar y obstétrica. Para la clasificación de tipo de violencia se toman como punto de apoyo la Tabla 4, esto permitió un análisis más detallado y específico de la violencia de género en Ecuador.

**Tabla 5.** Tipo de violencia con sus preguntas principales

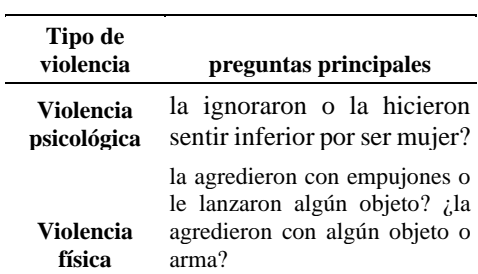

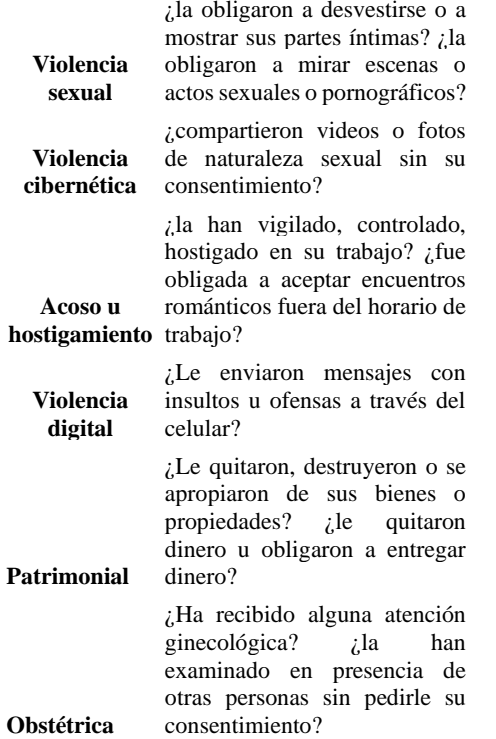

En la Tabla 5, se observa la relación entre las preguntas y los tipos de violencia, además en cada ámbito pueden ocurrir diversos tipos de violencia, para lo cual se creó 5 dataframe por cada ámbito. La mejor opción para la clasificación fue leer cada pregunta, donde se identificó una pregunta principal y sus preguntas correlacionadas, una vez identificada la pregunta principal se pudo establecer a que ámbito pertenece. Cómo podemos apreciar en la Tabla 6.

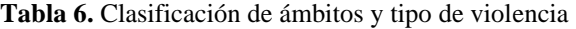

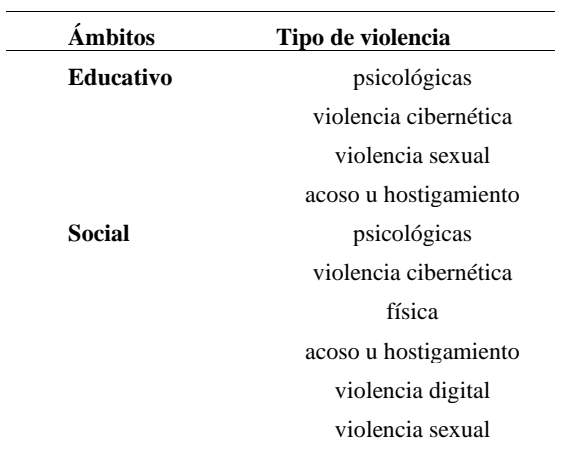

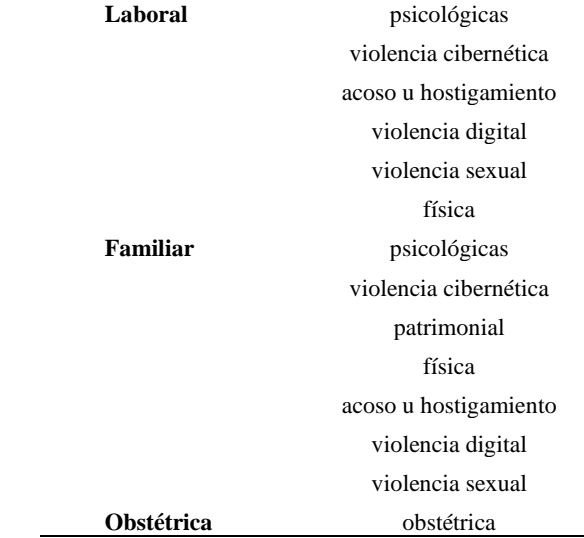

Se realizo el conteo de la variable Si, No y Nr, utilizando la siguiente sección de código:

#### colname=''

for (colname, colval) in dfr. iteritems ():

print(dfr[colname].value\_counts ())

La función recorre cada una de las preguntas del dataframe dfr por columna, al finalizar nos mostró la cantidad de valores únicos que se encuentran en cada columna utilizando el método 'value\_counts ().

Después de la clasificación, dado que existen preguntas de diferentes índoles y en total hay 17211 filas entre los 3 datasets, con un total de 3000 preguntas, seleccionamos las preguntas que tengan como respuesta las variables Si, No y Nr. Con esta selección, crearemos un dataframe imputado para realizar un conteo y aplicar la fórmula de la frecuencia relativa, la cual se representa de la siguiente manera: Frecuencia relativa = Frecuencia absoluta / Tamaño de la muestra. La frecuencia relativa es una medida estadística que nos proporciona el porcentaje de veces que aparece nuestras variables. Nos sirvió para comparar la frecuencia de diferentes categorías o valores. La frecuencia relativa siempre es un número entre 0 y 1, y se puede expresar como un porcentaje multiplicando por 100.

### **2.3. Normalización de datos:**

Previamente, identificamos el conjunto de datos que requerían normalización y elegimos la escala deseada para nuestras variables Si, No y Nr. Asignamos a estos variables valores normalizados entre 0 y 1, utilizando dos métodos: el método de las medias de las series, donde restamos la media a cada variable y la dividimos por su desviación típica mediante la fórmula  $x = (x-\mu)/\sigma$ ; y el método del máximo y mínimo, donde calculamos el máximo y mínimo de la serie mediante la fórmula  $x' = (x-min) / (max-min)$ [13].

## **2.4 Estandarización de datos**

Para almacenar los resultados de las preguntas ya clasificadas, se crea un dataframe con el nombre de frecuencia relativa, donde se guardará el conteo de los Si, No y Nr se lo coloco en forma de porcentaje para que sea más sencillo comprender como podemos apreciar en la Tabla 7.

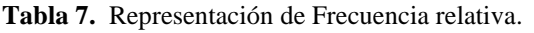

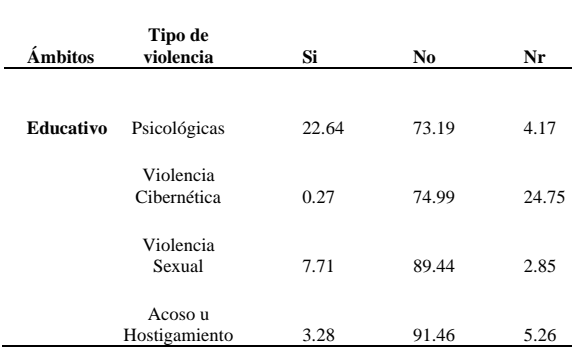

Aplicaremos la estandarización o también llamada z-score ya que es una herramienta valiosa para analizar y comparar datos sobre la violencia de género en sus diversos ámbitos, lo que proporciona una perspectiva más objetiva y ayuda a identificar

áreas de enfoque prioritario en la investigación [14].

# **2.5 Árbol de decisión**

Se utilizó una técnica de clasificación basada en árboles de decisión. Este algoritmo permitió clasificar los datos específicamente en el dataset con el ámbito y tipo de violencia más significativo. Se dividió en subconjuntos, uno para el entrenamiento y el segundo de prueba. Además, obtuvimos la matriz de confusión que permitió comprobar la precisión del modelo y calcular medidas como el score [15]. Estas métricas proporcionaron información crítica sobre el éxito del algoritmo a la hora de categorizar. Este proceso lo dividimos en los siguientes 5 pasos:

- 1. **Importación de librerías**: En esta etapa, usamos diversas librerías tales como Pandas, LabelEncoder y scikit-learn. Pandas nos ha proporcionado una solución eficiente para la carga y manipulación de los datos, a su vez LabelEncoder nos ayuda con la correcta codificación y scikitlearn nos ha ofrecido las herramientas necesarias para la construcción y evaluación del modelo de árbol de decisiones.
- 2. **Carga de datos**: Empleamos la librería Pandas para cargar los datos en un dataframe. Gracias a esta librería, hemos podido corroborar los datos de manera más adecuada, garantizando así su correcta lectura y manipulación.
- 3. **Codificación de etiquetas**: Se utiliza la biblioteca Pandas y la clase LabelEncoder de scikit-learn para aplicar la codificación de etiquetas a columnas específicas de un dataframe
- 4. **Selección de la variable objetivo**: Durante esta fase, Identificamos la variable. Esta variable es de suma importancia, ya que representa

características importantes que buscamos predecir o clasificar a través de nuestro modelo.

- 5. **División en conjuntos de entrenamiento y prueba:** Hemos utilizado la función train\_test\_split de scikit-learn para dividir los datos en conjuntos de entrenamiento y prueba. Esta técnica nos ha permitido disponer de datos independientes para poner en marcha nuestro modelo y posteriormente, evaluar su rendimiento de manera objetiva.
- 6. **Creación del modelo de árbol de decisión**: Hemos desarrollado nuestro modelo de árbol de decisión utilizando la clase DecisionTreeClassifier de scikitlearn. Esta librería nos proporcionó una implementación confiable del algoritmo de árbol de decisión, especialmente diseñada para problemas de clasificación [16].

## **2.6 Visualización de datos**

La presentación de los gráficos dentro de la investigación es muy importante, ya que permito visualizar de manera más clara y precisa los resultados obtenidos, para esto debemos realizamos los siguientes pasos.

- 1. Se importaron las librerías pandas y matplotlib.pyplot para manipular y analizar datos y crear visualizaciones gráficas respectivamente.
- 2. Se creó un conjunto de cinco cajas de bigotes (boxplots) utilizando matplotlib.pyplot para cada ámbito se generó una tabla la cual se resumió los resultados de cada caja de bigotes.

3. Se creó un gráfico de pastel utilizando matplotlib.pyplot para mostrar el porcentaje de violencia más alta por tipo de base de datos las librerías y funciones necesarias a continuación podemos visualizar de mejor manera las funciones y librerías necesarias para obtener los gráficos tipo barra pastel y

caja de bigotes [17]. En la Tabla 8, se puede observar las funciones utilizas para graficar los resultados.

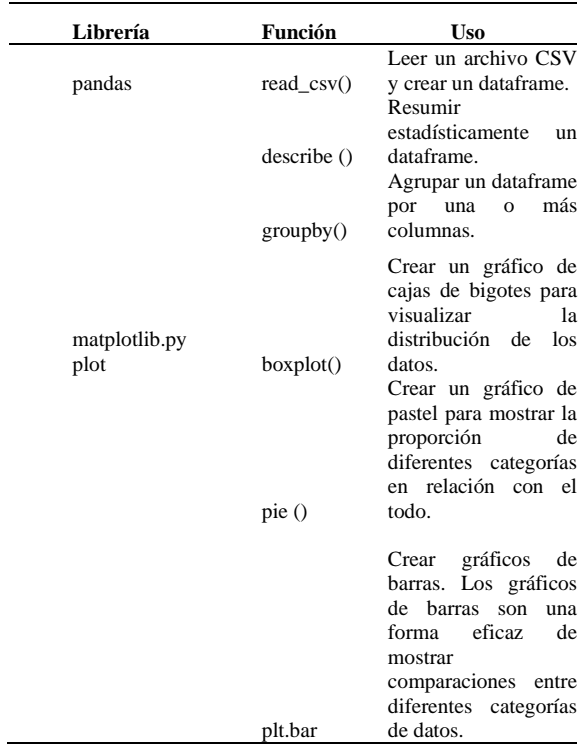

**Tabla 8**. Librerías y funciones para realizar las gráficas dentro de colab.

# **3. RESULTADOS**

A continuación, se va a presentar los resultados obtenidos en el trabajo de investigación. Se resumieron los hallazgos más importantes y se analizarán los datos obtenidos.

## **3.1.Tabla de frecuencia relativa y gráfico del dataset, de casadasunidas.**

En la Tabla 9, muestran los resultados de la frecuencia relativa en el dataset de casadasunidas, en los diferentes ámbitos y su tipo de violencia. Cada fila representa un ámbito y su tipo de violencia específico, y las columnas Si, No y Nr indican los porcentajes de cada caso en los que se ha identificado un tipo violencia.

**Tabla 9**. Tipos de violencia por cada ámbito con sus resultados del, Si, No y Nr en dataset de casas-unidas.

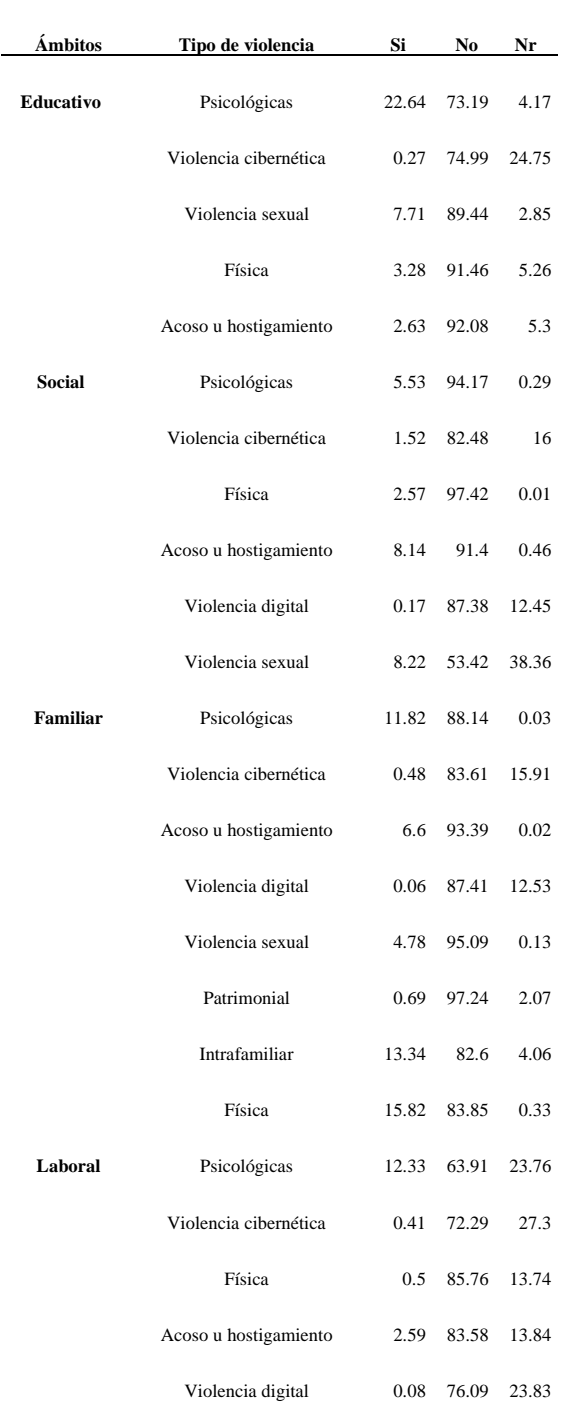

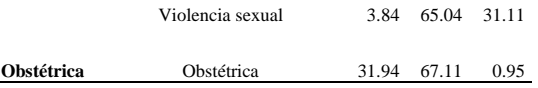

.

Basado en la Tabla 9, reveló que la violencia psicológica es la forma más prevalente en el ámbito educativo, representando el 22.64% de los casos analizados. Esta manifestación de violencia puede estar vinculada a la presión académica excesiva, el acoso entre compañeros, la falta de apoyo emocional y social, así como la ausencia de programas de prevención y detección temprana en las instituciones educativas. En el ámbito social, el acoso u hostigamiento se destacó, alcanzando un 8.14% de los casos analizados, siendo factores como la discriminación, la desigualdad de género y la falta de mecanismos efectivos para abordarlo y prevenirlo en la sociedad posibles detonantes. En el ámbito familiar, la violencia física fue la más alta, representando el 15.82% de los casos analizados, y factores como patrones de violencia heredados, estrés familiar y desequilibrio de poder podrían estar contribuyendo a esta situación. En el ámbito laboral, la violencia psicológica se identificó como la más prevalente, representando el 12.33% de los casos analizados, y se encontraron posibles factores como una cultura organizacional tóxica, el estrés laboral y la falta de políticas claras para prevenir y abordar la violencia en el lugar de trabajo. En el ámbito obstétrico, la violencia obstétrica sobresalió como la forma más prevalente, representando el 31.94% de los casos analizados, y se vinculó a la falta de respeto a los derechos de las mujeres, prácticas médicas invasivas o no consentidas, desigualdad de género en la atención médica y falta de capacitación del personal de salud.

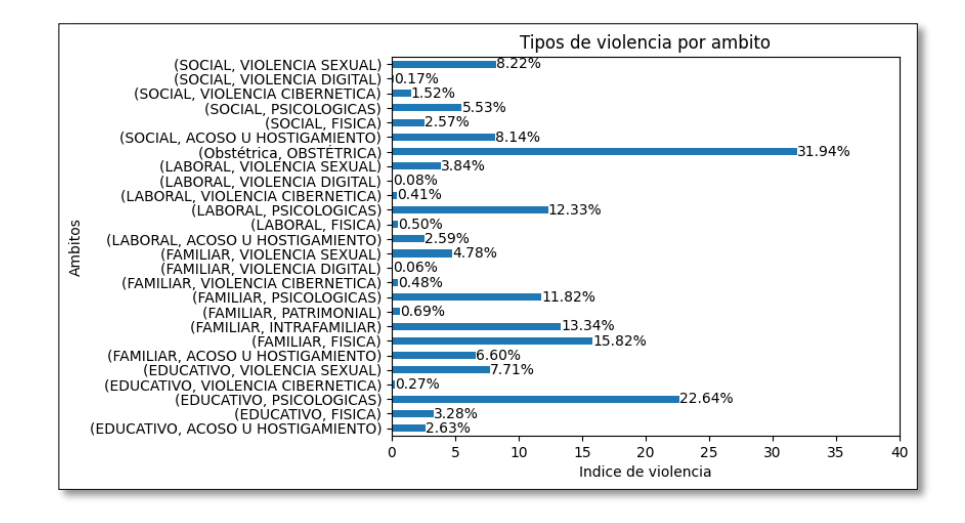

**Figura 2.** Gráfico de la frecuencia relativa de las mujeres casadas-unidas.

De acuerdo con el gráfico de la Figura 2, el eje "x" nos hace referencia a cada ámbito con su tipo de violencia, el eje "y" nos muestra los valores de tipo de violencia, estos índices ayudaron a visualizar de manera más objetiva cómo está distribuida los valores dentro del dataset casadas-unidas. Además, de eso se realizó un análisis estadístico utilizado las principales fórmulas como son la media como la varianza como la desviación estándar y el error para saber que tan dispersos están los datos como podemos apreciar en la Tabla 10.

**Tabla 10.** Estadísticas de respuestas: Si, No, Nr para el data set casadas-unidas

|    | Media    | Varianza | <b>Desviación</b><br>Estándar | Error    |
|----|----------|----------|-------------------------------|----------|
| si | 0.064596 | 0.006030 | 0.077654                      | 0.015229 |
| no | 0.827904 | 0.013066 | 0.114307                      | 0.022418 |
| nr | 0.107501 | 0.012919 | 0.113662                      | 0.022291 |

Los resultados presentados en la Tabla 10, muestran tres variables: 'Si', 'No' y 'Nr'. En resumen, al analizar los datos por fila, se observó lo siguiente: las respuestas positivas muestran una baja incidencia reportada de violencia de género, con datos consistentes y poca variabilidad. Por otro lado, las respuestas negativas reflejan una alta incidencia reportada, con mayor variabilidad y dispersión en los datos. Las respuestas no registradas indican una proporción moderada de datos faltantes, también con cierta variabilidad en las respuestas. En conclusión, los resultados revelan diferentes percepciones y experiencias de violencia de género entre los participantes, con una variabilidad mayor en las respuestas negativas y no registradas en comparación con las respuestas positivas.

### **3.2.Tabla de frecuencia relativa y gráfico del dataset de separadaviudas.**

En la Tabla 11, muestra los resultados de la frecuencia relativa en el Dataset de separadasviudas, en los diferentes ámbitos y su tipo de violencia. Cada fila representa un ámbito y su tipo de violencia específico, y las columnas Si, No y Nr indican los porcentajes de cada caso en los que se ha identificado un tipo violencia

**Tabla 11**. Tipos de violencia por cada ámbito con sus resultados del, Si, No y Nr en dataset de separadasviudas.

.

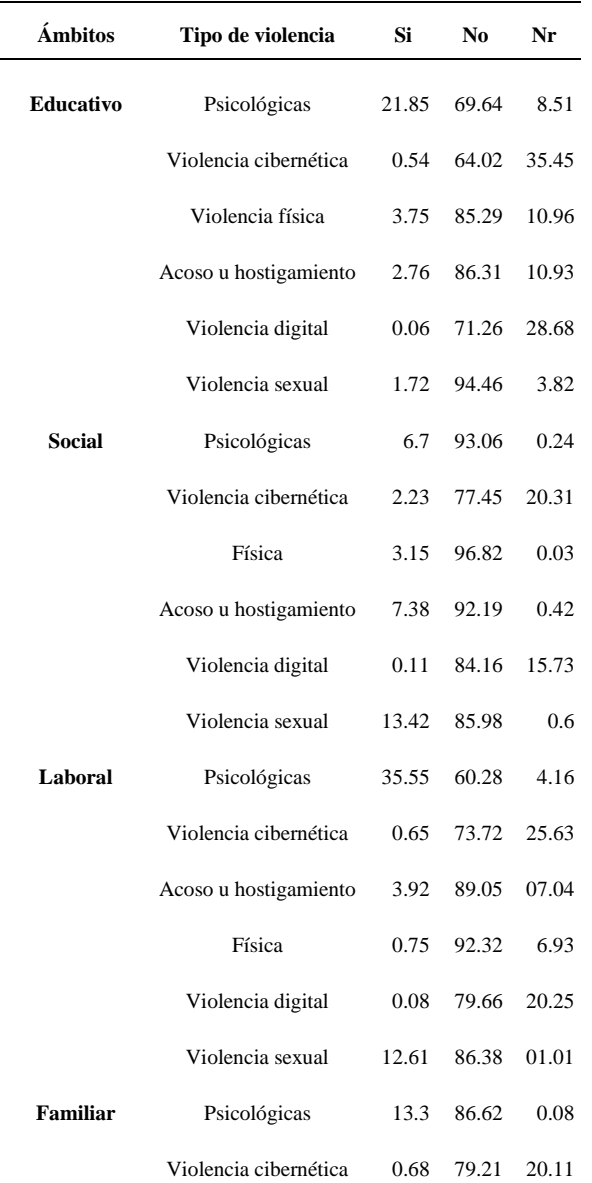

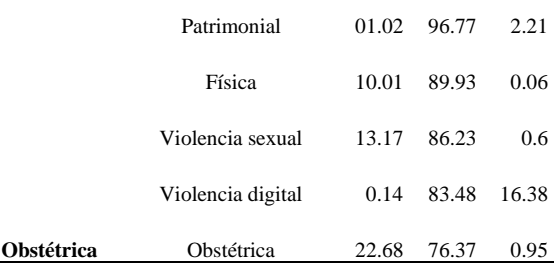

En la Tabla 11, se observó que la violencia psicológica es la forma más prevalente en el ámbito educativo, representando el 21.85% de los casos analizados. Esta forma de violencia puede estar relacionada con el acoso escolar, el maltrato verbal o emocional por parte de compañeros, profesores o personal educativo. En el ámbito social, la violencia sexual ocupa un lugar relevante, alcanzando un 13.42%. Esta forma de violencia incluye agresiones sexuales, abuso y acoso sexuales en diferentes entornos sociales. En el ámbito laboral, la violencia psicológica destaca con un 35.55%, manifestándose a través del acoso laboral, la discriminación o la violencia verbal. En el ámbito familiar, la violencia física se presenta en un 10.01%, relacionada con dinámicas de poder desequilibradas y conflictos familiares. En el ámbito obstétrico, la violencia obstétrica alcanza un 22.68%, evidenciando maltrato, abuso emocional o físico durante el embarazo, el parto o el posparto.

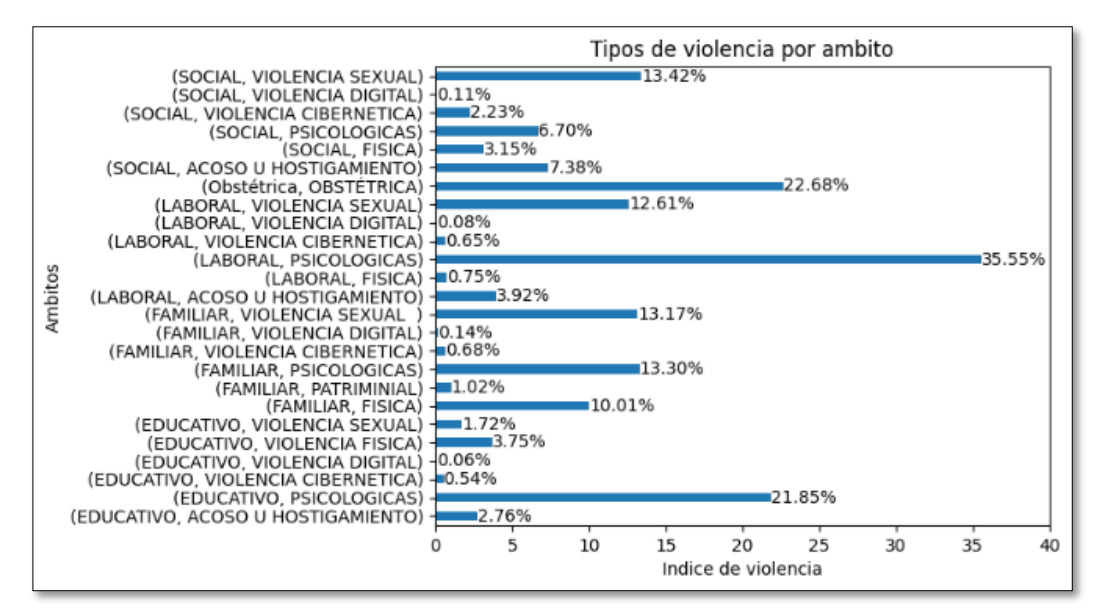

**Figura 3.** Gráfico de la frecuencia relativa las mujeres separadas-viudas.

 De acuerdo con el gráfico de la Figura 3, el eje "x" nos hace referencia a cada ámbito con su tipo de violencia, el eje "y" nos muestra los valores de tipo de violencia, estos índices nos ayudaron a visualizar de manera más objetiva cómo está distribuida los valores dentro del dataset separadas-viudas.

Además, se realizó un análisis estadístico utilizado las principales fórmulas como son la media, varianza, desviación estándar y el error para saber que tan dispersos están los datos como podemos apreciar en la Tabla 12.

**Tabla 12.** Estadísticas de respuestas: Si, No, Nr para el data set separadas-viudas.

|    | Media    | Varianza | <b>Desviación</b><br>Estándar | Error    |
|----|----------|----------|-------------------------------|----------|
| si | 0.071301 | 0.008049 | 0.089715                      | 0.017943 |
| no | 0.832251 | 0.009618 | 0.098072                      | 0.019614 |
| nr | 0.096447 | 0.010846 | 0.104143                      | 0.020829 |

Analizamos los resultados presentados en la Tabla 12, donde se puede destacar lo siguiente: la media de las respuestas positivas indica una incidencia ligeramente mayor de violencia en comparación con los datos de la Tabla 10. Sin embargo, sigue siendo relativamente baja.

Las respuestas negativas muestran una alta incidencia reportada, con poca

variabilidad y una desviación estándar más baja que en los datos anteriores. Las respuestas no registradas presentan una proporción moderada de datos faltantes, con una desviación estándar similar a la de los datos anteriores. En resumen, los resultados sugieren que persiste una brecha significativa entre las experiencias de violencia de género reportadas y las no reportadas, con una alta incidencia general y mayor consistencia en las respuestas negativas.

### **3.3. Tabla de frecuencia relativa y gráfico del dataset de solteras.**

En la Tabla 13, muestra los resultados de la frecuencia relativa en el dataset de solteras, en los diferentes ámbitos y su tipo de violencia. Cada fila representa un ámbito y su tipo de violencia específico, y las columnas Si, No y Nr indican los porcentajes de cada caso en los que se ha identificado un tipo violencia.

**Tabla 13.** Tipos de violencia por cada ámbito con sus resultados del Si, No y Nr en dataset de solteras.

**Ámbitos Tipo de violencia Si No Nr**

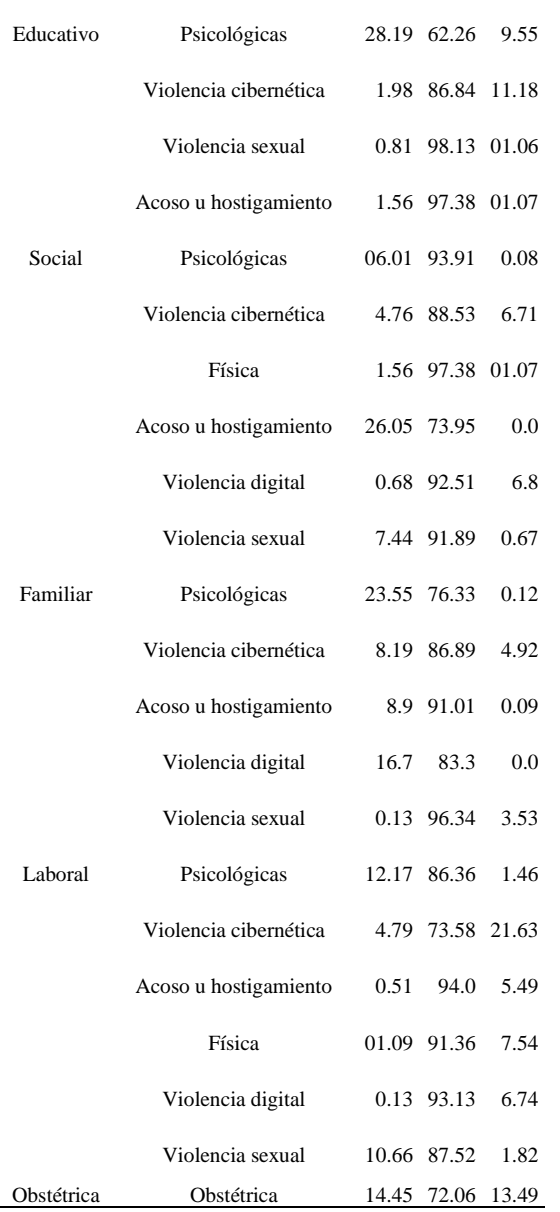

Basado en la Tabla 13, revelo que la violencia psicológica es la forma más

prevalente en el ámbito educativo, representando el 28.19% de los casos analizados. Esto puede estar relacionado con la presión académica excesiva, el acoso entre compañeros, la falta de apoyo emocional y social, así como la ausencia de programas de prevención y detección temprana en las instituciones educativas. En el ámbito social, el acoso u hostigamiento se destaca, alcanzando un 26.05% de los casos analizados. Factores como la discriminación, la desigualdad de género y la falta de mecanismos efectivos para abordarlo y prevenirlo en la sociedad podrían ser posibles detonantes. En el ámbito familiar, la violencia física es la más alta, representando el 23.55% de los casos analizados. Patrones de violencia heredados, estrés familiar y desequilibrio de poder podrían estar contribuyendo a esta situación. En el ámbito laboral, la violencia psicológica se identificó como la más prevalente, representando el 12.17% de los casos analizados. Posibles factores asociados incluyen una cultura organizacional tóxica, el estrés laboral y la falta de políticas claras para prevenir y abordar la violencia en el lugar de trabajo. En el ámbito obstétrico, la violencia obstétrica sobresale como la forma más prevalente, representando el 14.45% de los casos analizados. Se ha vinculado a la falta de respeto a los derechos de las mujeres, prácticas médicas invasivas o no consentidas, desigualdad de género en la atención médica y falta de capacitación del personal de salud.

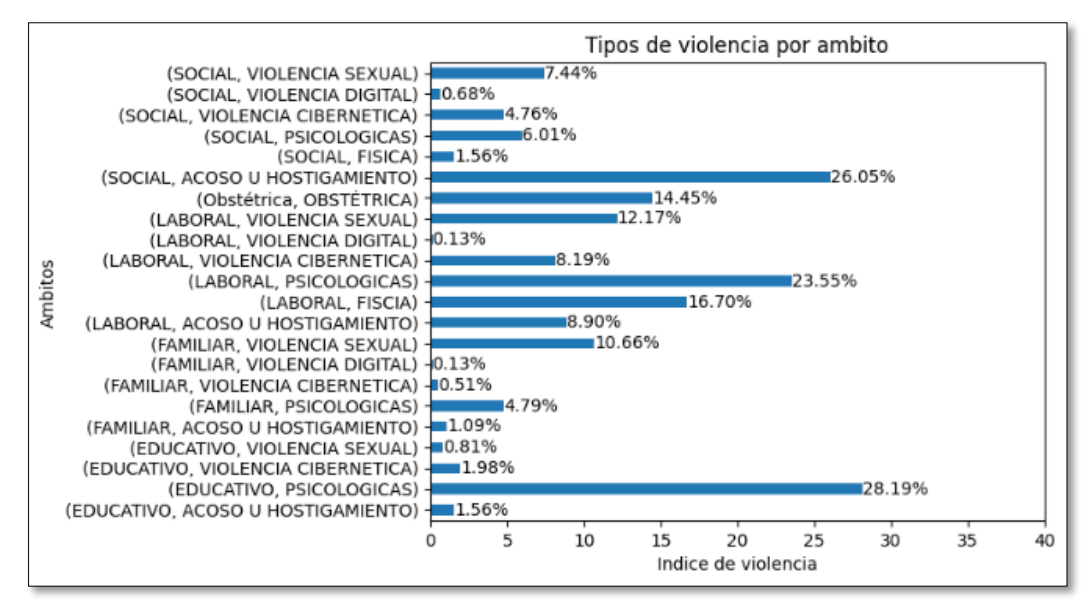

**Figura 4.** Gráfico de la frecuencia relativa para las mujeres solteras.

 De acuerdo con el gráfico de la Figura 4, el eje "x" nos hace referencia a cada ámbito con su tipo de violencia, el eje "y" nos muestra los valores de tipo de violencia, estos índices ayudaron a visualizar de manera más objetiva cómo está distribuida los valores dentro del dataset solteras.

Además, se realizó un análisis estadístico utilizado las principales fórmulas como son la media como la varianza como la desviación estándar y el error para saber que tan dispersos están los datos como podemos apreciar en la Tabla 14.

**Tabla 14** Estadísticas de respuestas: Si, no, Nr para el data set solteras.

|    | Media    | Varianza          | <b>Desviación</b><br>Estándar | Error    |
|----|----------|-------------------|-------------------------------|----------|
| si |          | 0.081967 0.007592 | 0.087135                      | 0.018577 |
| no | 0.870304 | 0.009365          | 0.096772                      | 0.020632 |
| nr | 0.047729 | 0.003021          | 0.054966                      | 0.011719 |

Los resultados presentados en la Tabla 17, mostraron los siguientes aspectos relevantes: la media de las respuestas positivas indica un ligero aumento en la incidencia de violencia de género en comparación con los datos anteriores, lo que sugiere una mayor

presencia de casos reportados. Las respuestas negativas muestran una incidencia significativamente alta, con una media más alta y una desviación estándar ligeramente mayor que en los datos anteriores, lo que indica una menor variabilidad en las respuestas. Por otro lado, las respuestas no registradas tienen una proporción relativamente baja, con una media más baja y una desviación estándar menor que en los datos anteriores, lo que indica una menor presencia de datos faltantes. En resumen, estos resultados sugieren un incremento en la incidencia de violencia de género reportada, una alta prevalencia de respuestas negativas y una baja proporción de datos no registrados.

#### **3.4. Caja de bigotes y tabla de resultados del dataset de casadas-unidas**

En esta sección podemos observar el gráfico de la caja de bigotes, en la Figura 5, donde se

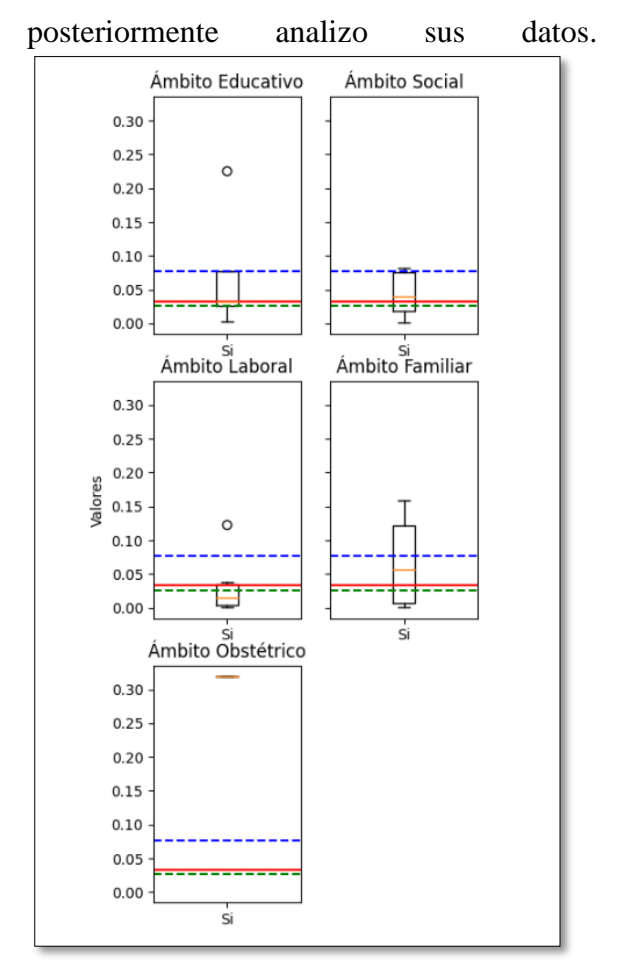

**Figura 5.** Gráfico caja de bigote por ámbitos dataset casadas-unidas.

En la Figura 5 representa el gráfico de la caja de bigotes, con el dataset de casadas-unidas, donde se tomaron los valores con respuesta "si", mientras en la Tabla 15, muestra los resultados del gráfico para su posterior descripción.

**Tabla 16.** Resultado caja de bigotes de casadasunidas.

|      | Ámbito<br><b>Educativo</b> | Ámbito<br>Social | Ámbito<br>Laboral | Ámbito<br>Familiar | Ámbito<br>Obstétrico |
|------|----------------------------|------------------|-------------------|--------------------|----------------------|
| Mean | 0.0730                     | 0.0436           | 0.3194            | 0.0669             | 0.0329               |
| Std  | 0.0898                     | 0.0628           | 0.0344            | 0.0466             | $\Omega$             |
| Min  | 0.0026                     | 0.0017           | 0.0007            | 0.0005             | 0.3194               |
| 25%  | 0.0262                     | 0.0178           | 0.0042            | 0.0063             | 0.3194               |
| 50%  | 0.0327                     | 0.0405           | 0.0154            | 0.0568             | 0.3194               |
| 75%  | 0.0770                     | 0.0749           | 0.0353            | 0.1220             | 0.3194               |
| Max  | 0.2264                     | 0.0822           | 0.1233            | 0.1581             | 0.3194               |

Al analizar los datos de la Tabla 16, en diferentes ámbitos, se evidencia el impacto de la violencia de género en cada contexto. En el ámbito educativo, se registró un nivel de violencia psicológica de 7.30%, mientras que en el ámbito social se observó un nivel de violencia de 4.36%. En el ámbito laboral, el nivel de violencia es más alto, alcanzando un 31.94%. En el ámbito familiar, se encontró un nivel de violencia de género del 6.69%, y en el ámbito obstétrico se registra un nivel constante, pero bajo de violencia de género, representando un 3.29%.

### **3.5. Caja de bigotes y tabla con sus respectivos resultados, con el dataset de casadas-unidas.**

En sección podemos observar gráfico de la caja de bigotes, se puede apreciar en la Figura 6, con el dataset de casadas-unidas, mientras en la Tabla 16, muestra los resultados del gráfico para su posterior descripción.

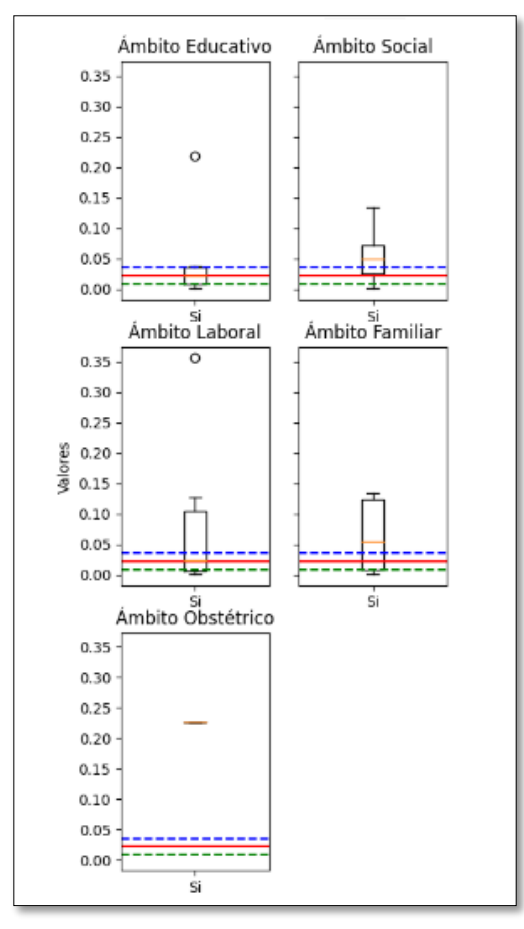

**Figura 6.** Gráfico caja de bigote por ámbito dataset separadas-viudas.

**Tabla 17**. Resultado caja de bigotes de separadasviudas, por cada ámbito.

|      | Ámbito<br>Educativo | Ámbito<br>Social | Ámbito<br>Laboral | Ámbito<br>Familiar | Ámbito<br>Obstétrico |
|------|---------------------|------------------|-------------------|--------------------|----------------------|
| Mean | 0.0511              | 0.0550           | 0.0892            | 0.0638             | 0.2267               |
| Std  | 0.0831              | 0.0475           | 0.1386            | 0.0643             | $\overline{0}$       |
| Min  | 0.0005              | 0.0011           | 0.0008            | 0.0014             | 0.2267               |
| 25%  | 0.008               | 0.025            | 0.007             | 0.008              | 0.2267               |
| 50%  | 0.022               | 0.049            | 2.33%             | 0.023              | 0.2267               |
| 75%  | 0.035               | 0.072            | 0.104             | 0.124              | 0.2267               |
| Max  | 0.219               | 0.134            | 0.356             | 0.133              | 0.2267               |

Al examinar la Tabla 17, en diferentes ámbitos, se revelo el impacto de la violencia de género en cada contexto. En el ámbito educativo, se registró un promedio de violencia del 5.11%, mientras que en el ámbito social se observó un promedio del 5.50%. En el ámbito laboral, se identificó un promedio más alto de violencia de género, alcanzando el 8.92%. En el ámbito familiar, se encontró un promedio del 6.38% de violencia, y en el ámbito obstétrico se registró un promedio constante pero alto de violencia de género, representando un 22.67%.

#### **3.6. Caja de bigotes y tabla de resultados, del dataset de solteras, la descripción de sus resultados.**

En la Figura 7, representa el gráfico de la caja de bigotes, en la Tabla 18, apreciamos los resultados para su posterior descripción.

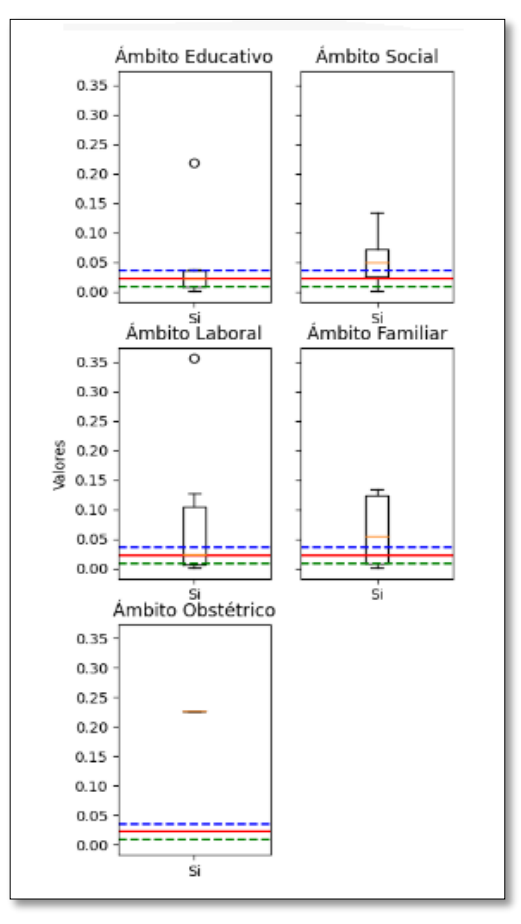

**Figura 7.** Gráfico caja de bigote por ámbito dataset de solteras.

**Tabla 18.** Resultado caja de bigotes de solteras.

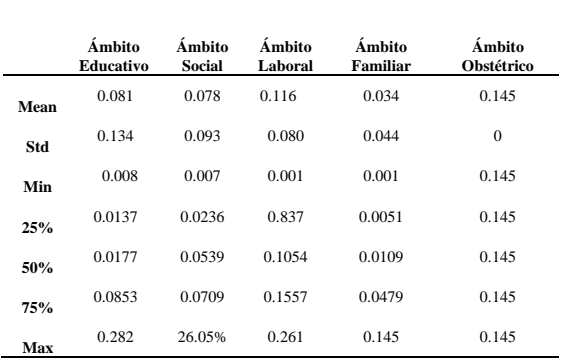

Al analizar los datos de la Tabla 18, en diferentes ámbitos, se observó el impacto de la violencia de género en cada contexto. En el ámbito educativo, se registró un promedio de violencia del 8.1%, mientras que en el ámbito social se identificó un promedio del 7.8%. En el ámbito laboral, se encontró un promedio más alto de violencia de género, con un 11.6%. En el ámbito familiar, se registró un promedio del 3.4% de violencia, y en el ámbito obstétrico se muestra un promedio del 14.5%.

## **3.6 Árbol de decisión.**

Los datos que fueron utilizados se pueden observar con más detalle en la Tabla 19, la cual hace referencia al segmento de datos debido a que el dataset que utilizaremos consta de 17211 filas por 7 columnas. En este caso, se analizó el ámbito educativo y el tipo de violencia psicológica. Como se muestra en las Figuras 2, 3 y 4, se observa un alto nivel de violencia en este tipo de ámbito en los tres conjuntos de datos: casadas-unidas, separadas-viudas y solteras. En cuanto al ámbito obstétrico, dado que no se presentaron diferentes tipos de violencia no se consideró en el análisis.

**Tabla 19.** Composición del dataset para aplicar el árbol decisión.

| sexuales<br>nto |
|-----------------|
|-----------------|

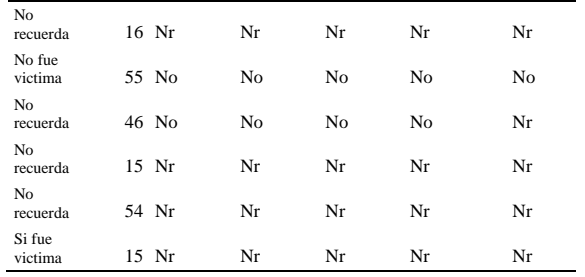

En la Tabla 19, podemos observar las preguntas principales además de nuestra variable objetivo, la cual se encuentra en la primera columna denominada violencia en el ámbito educativo

Una vez aplicado el algoritmo de árbol de decisión podemos apreciar de mejor manera, analizando los datos de la matriz de confusión que nos arroja los siguientes resultados descritos en la Tabla 20.

**Tabla 20**. Resultado de la matriz de confusión.

|                |     | Clase Clase Clase |     |
|----------------|-----|-------------------|-----|
| Clase          |     |                   |     |
| Predicción     |     |                   |     |
| Clase 0        | 219 | $\Omega$          |     |
| Predicción     |     |                   |     |
| <b>Clase 1</b> | Ω   | 3859              | 0   |
| Predicción     |     |                   |     |
| <b>Clase 2</b> |     |                   | 225 |

Al analizar la Tabla 20, podemos extraer los puntos más relevantes de la clasificación realizada, se observó que la Clase 0 fue correctamente identificada en 219 casos, sin ninguna predicción incorrecta. Por otro lado, la Clase 1 muestro un alto nivel de precisión, con 3859 predicciones correctas y ninguna predicción incorrecta. Es importante destacar que para la Clase 2, se realizaron 225 predicciones correctas y ninguna predicción incorrecta.

 En el reto de clasificación, el modelo de árbol de decisión, aplicado después de transformar todos los datos cualitativos utilizando el codificador de etiquetas LabelEncoder, obtuvo resultados destacados. Con una puntuación F1 de 1 y un

recall de 1, los resultados obtenidos muestran una precisión aceptable. Esto demuestra que el modelo es capaz de clasificar todas las muestras del conjunto de pruebas con una precisión del 100%. El modelo reconoce precisión cada muestra positiva.

# **4. DISCUSIÓN**

Una vez analizamos la prevalencia de diferentes tipos de violencia en tres grupos demográficos: mujeres casadas-unidas, separadas-viudas y solteras, examinamos los resultados para identificar patrones y tendencias significativas. La Tabla 21, presenta un resumen de los porcentajes de cada tipo de violencia en los diferentes ámbitos estudiados, lo cual nos ayudará a responder a la RQ1. A continuación, discutiremos los hallazgos más relevantes obtenidos a partir de estos datos.

**Tabla 21.** Combinación de las tres tablas de frecuencia.

| <b>Base de datos</b> | Ámbito     | Tipo de violencia | Porcentaje |
|----------------------|------------|-------------------|------------|
| Casadas-             |            |                   |            |
| unidas               | Educativo  | Psicológicas      | 22,64%     |
|                      | Social     | Violencia sexual  | 8,22%      |
|                      | Familiar   | Física            | 15,82%     |
|                      | Laboral    | Psicológicas      | 12,33%     |
|                      | Obstétrico | Obstétrica        | 31,94%     |
| Separadas-           |            |                   |            |
| viudas               | Educativo  | Psicológicas      | 21,85%     |
|                      | Social     | Violencia sexual  | 13,42%     |
|                      | Familiar   | Psicológicas      | 13,3%      |
|                      | Laboral    | Psicológicas      | 35,55%     |
|                      | Obstétrico | Obstétrica        | 22,68%     |
| <b>Solteras</b>      | Educativo  | Psicológicas      | 28,19%     |
|                      |            | Acoso u           |            |
|                      | Social     | hostigamiento     | 26,05%     |
|                      | Familiar   | Psicológicas      | 23,55%     |
|                      | Laboral    | Psicológicas      | 12,17%     |
|                      | Obstétrica | Obstétrica        | 14,45%     |

*RQ1: ¿De acuerdo con el objetivo principal de análisis descriptivo, qué tipo de violencia es más frecuente en cada categoría de estado civil y qué factores pueden explicar esta diferencia?* 

El objetivo principal del análisis descriptivo es describir y resumir los datos de manera significativa y útil, tal como se puede apreciar en la Tabla 21, que es una combinación de las tres tablas de frecuencia donde podemos aprecias lo siguiente

De acuerdo con los factores mencionados, analizamos la prevalencia de la violencia en cada ámbito y categoría de estado civil.

En el ámbito educativo, se observó que la violencia psicológica es más frecuente en las mujeres casadas-unidas y solteras, representando el 22,64% y el 28,19% respectivamente. Esto podría estar relacionado con la presión académica excesiva, el acoso entre compañeros y la falta de apoyo emocional y social en estos entornos.

En el ámbito social, se destaca la violencia sexual en las mujeres casadasunidas y separadas-viudas, con porcentajes del 8,22% y 13,42% respectivamente. Este tipo de violencia puede estar influenciado por factores como la discriminación de género y las dinámicas sociales que perpetúan la desigualdad.

En el ámbito laboral, la violencia psicológica es más prevalente en todas las categorías de estado civil, con porcentajes que van desde el 12,17% hasta el 35,55%. Esto puede estar relacionado con una cultura organizacional tóxica, el estrés laboral y la falta de políticas claras para prevenir y abordar la violencia en el lugar de trabajo.

En el ámbito familiar, la violencia física es más alta en las mujeres casadas-unidas, representando el 15,82%. Los patrones de violencia heredados, el estrés familiar y el desequilibrio de poder pueden contribuir a esta situación.

En el ámbito obstétrico, se destaca la violencia obstétrica en las mujeres casadasunidas y separadas-viudas, con porcentajes del 31,94% y 22,68% respectivamente. Esto puede estar relacionado con la falta de respeto a los derechos de las mujeres, prácticas médicas invasivas o no consentidas, desigualdad de género en la atención médica y falta de capacitación del personal de salud.

Una vez analizada la Tabla 21, podemos apreciar que la violencia psicológica se encuentra ampliamente presente en todos los conjuntos de datos. Para resaltar los porcentajes más altos, hemos creado la Tabla 22, que muestra estos valores destacados. A través de esta tabla, podemos obtener una visión más precisa de la prevalencia de la violencia psicológica en cada categoría.

**Tabla 22.** Niveles de violencia más representativo por base de datos.

| Base de<br>datos     | Tipo de<br>violencia<br>Psicológica | Nivel de violencia más alto |
|----------------------|-------------------------------------|-----------------------------|
| Casadas-<br>unidas   | Psicológicas                        | 22.64%                      |
| Separadas-<br>viudas | Psicológicas                        | 35.55%                      |
| Solteras             | Psicológicas                        | 28.19%                      |

En la Tabla 22, examinamos el nivel de violencia psicológica de cada conjunto de datos. Dado el impacto negativo de esta forma de violencia en la salud mental, analizamos los resultados para determinar las diferencias en los niveles de violencia psicológica entre estos grupos. Los resultados mostraron que el conjunto de datos de mujeres que vivían solas mostraba el nivel más alto de violencia psicológica con un 35,55%, seguido del conjunto de datos de mujeres solteras con un 28,19%, mientras que el conjunto de datos de mujeres casadas y solteras mostraba un nivel relativamente bajo con un 22,64%. Estos resultados

subrayan la importancia de abordar el impacto negativo en la salud mental de la angustia emocional, la manipulación o el acoso asociados a la violencia psicológica en cada uno de los conjuntos de datos de mujeres.

#### *RQ2: ¿En qué base de datos se encontraron mayores niveles de violencia?*

La Tabla 21, muestra datos significativos sobre la violencia psicológica entre las viudas separadas. Se constató que este grupo presentaba la tasa más elevada de violencia psicológica, con un 35,55%. El análisis también muestra que este tipo de violencia se produce principalmente en el entorno laboral.

Estos resultados arrojaron que las viudas separadas se enfrentan a mayores niveles de violencia psicológica en el lugar de trabajo en comparación con otros entornos como la educación, la vida social, la familia y la maternidad. Esto sugiere que el entorno laboral puede ser particularmente desafiante y perturbador para estas mujeres en términos de violencia psicológica.

Factores como la angustia emocional, la manipulación y el acoso, identificados en la Tabla 1, están estrechamente relacionados con la violencia psicológica en el entorno laboral de las mujeres que viven solas.

*RQ3: ¿Cuál fue el nivel score arrojado por el algoritmo de árbol de decisión y en que ámbito?*

Tras analizar los resultados del algoritmo de árbol de decisión en un conjunto de datos con tipos de violencia psicológica en el ámbito educativo, obtuvimos resultados alentadores. El modelo alcanzó una precisión perfecta de 1,0, lo que significa que clasificó correctamente todos los casos de violencia psicológica del conjunto de datos. Además, alcanzó una puntuación F1 de 1,0, lo que indica un equilibrio óptimo entre precisión y exhaustividad. El valor recall de 1,0 indica que el modelo identificó correctamente todos los casos positivos de violencia psicológica, sin dejar ningún caso sin detectar. Estos resultados indican que el modelo de árbol de decisión es muy preciso y eficaz para identificar la violencia psicológica en entornos educativos.

# **5. CONCLUSIONES**

El objetivo principal de este artículo es realizar un estudio descriptivo de la violencia de género en Ecuador utilizando técnicas de minería de datos con un enfoque puramente exploratorio. En este sentido, se destacan los aspectos fundamentales relacionados con el uso de estas herramientas, así como su aplicación en el análisis de la violencia de género.

Uno de los resultados más importantes del estudio fue la identificación de la prevalencia de la violencia psicológica en todos los ámbitos analizados. Este resultado subraya la importancia de abordar esta cuestión, ya que su impacto negativo en la salud mental de las mujeres es evidente. También destaca el valor de la investigación descriptiva como forma de proporcionar información estadística y descriptiva relevante para la investigación en este ámbito.

En cuanto a los métodos utilizados, se constata la eficacia y precisión de los algoritmos de clasificación basados en árboles de decisión para identificar y clasificar la violencia de género en contextos educativos. Este enfoque permite identificar patrones y factores de riesgo que pueden facilitar la intervención temprana y la asistencia adecuada a las víctimas. Además, se recurrió a la imputación de datos para mantener la integridad del conjunto de datos y evitar que se borraran registros,

proporcionando así información adicional para el análisis.

El uso de técnicas de minería de datos, en particular algoritmos de clasificación de árboles de decisión e imputación de datos, ha demostrado ser una combinación eficaz para analizar la violencia de género. Estos métodos no sólo identifican patrones y factores de riesgo, sino que también facilitan la conservación de conjuntos de datos completos y evitan la pérdida de información valiosa. Además, el objetivo es proporcionar a estudiantes, investigadores y profesores información estadística descriptiva para la investigación y el análisis.

# **6. REFERENCIAS**

[1] INEC, "Encuesta Nacional sobre Relaciones Familiares y Violencia de Género contra las Mujeres-ENVIGMU," QUITO, Nov. 2019. Accessed: Jun. 03, 2023. [Online]. Available: https://www.ecuadorencifras.gob.ec/vi

olencia-de-

genero/#:~:text=Resumen%202019%2 0Una%20visi%C3%B3n%20general% 20de%20los%20resultados,metadatos %20que%20permitan%20una%20inter pretaci%C3%B3n%20de%20los%20re sultados.

- [2] S. M. Moreira, D. G. Osorio, G. Maya, and E. A. Viteri, "ANÁLISIS DE LOS PROTOCOLOS DE ATE NCIÓN SOBRE VIOLENCIA DE GÉNERO Y SU PERSPECTIVA EN EL ECUADOR,"  $N^\circ$ , vol. 1, pp. 1–12, Mar. 2020, Accessed: Jun. 03, 2023. [Online]. Available: https://uctunexpo.autanabooks.com/ind ex.php/uct/article/view/294/522
- [3] Y. Quintana *et al.*, *LA VIOLENCIA DE GÉNERO CONTRA LAS MUJERES*

*EN EL ECUADOR: Análisis de los resultados de la Encuesta Nacional sobre Relaciones Familiares y Violencia de Género contra las Mujeres*, vol. 1. Quito, 2014. Accessed: Jun. 03, 2023. [Online]. Available: https://www.unicef.org/ecuador/media/ 2466/file/La%20Violencia%20de%20 G%C3%A9nero%20contra%20las%20 mujeres%20en%20el%20Ecuador.pdf

- [4] M. R. Camacho *et al.*, "Violencia intrafamiliar y su repercusión en menores de la provincia de Bolívar, Ecuador," *Rev Colomb Psiquiatr*, vol. 49, no. 1, pp. 23–28, Jan. 2020, doi: 10.1016/J.RCP.2018.04.006.
- [5] A. T. Sree Dhevi, "Imputing missing values using Inverse Distance Weighted Interpolation for time series data," in *2014 Sixth International Conference on Advanced Computing (ICoAC)*, IEEE, Dec. 2014, pp. 255– 259. doi: 10.1109/ICoAC.2014.7229721.
- [6] "Encuesta Nacional sobre Relaciones Familiares y Violencia de Género contra las Mujeres-ENVIGMU," *INEC*, pp. 4–10, Sep. 2019, Accessed: May 29, 2023. [Online]. Available: https://www.ecuadorencifras.gob.ec/do cumentos/webinec/Estadisticas\_Sociales/Violencia\_d

e\_genero\_2019/Principales%20resulta dos%20ENVIGMU%202019.pdf

- [7] A. : Farouk and A. Nasser, "THE DECISION TREE IN THE ANALYSIS OF COEXISTENCE IN CASES OF FATAL VICTIMS OF GENDER VIOLENCE IN SPAIN," vol. 5, pp. 1–11, 2020, doi: 10.5281/zenodo.4161179.
- [8] B. Beltrán, "Minería de Datos," *Facultad de Ciencias de la*

*Computación*, pp. 6–13, Accessed: Jun. 06, 2023. [Online]. Available: https://www.cs.buap.mx/~bbeltran/Not asMD.pdf

- [9] K. AMORES and K. TRELLES, "'Implementación de un sistema para detectar la enfermedad de la Sigatoka Negra en una plantación de banano empleando técnicas de visión artificial.,'" *ESCUELA DE INGENIERÍA ELECTRÓNICA*, pp. 1– 21, 2022, Accessed: Jun. 04, 2023. [Online]. Available: https://dspace.uazuay.edu.ec/bitstream/ datos/11682/1/17211.pdf
- [10] D. Guillermo, C. Ortega, E. Dueñas, and H. Sosa, "Educación Digital y la Minería de Datos Educativos," *Simposio Argentino sobre Tecnología y Sociedad*, pp. 129–143, Oct. 2020, Accessed: Jun. 04, 2023. [Online]. Available: http://fce.uncu.edu.ar
- [11] S. Grisales *et al.*, "Imputación de datos" perdidos en series de mediciones de contaminantes atmosféricos insumo para la vigilancia en salud ambiental," in *2019 Congreso Colombiano y Conferencia Internacional de Calidad de Aire y Salud Pública (CASP)*, IEEE, Aug. 2019, pp. 1–7. doi: 10.1109/CASAP.2019.8916686.
- [12] A. Muñoz, "Propuesta y evaluación de una estrategia para la imputación múltiple y multivariada de valores faltantes en series de tiempo del campo meteorológico utilizando aprendizaje automático.," *Escuela de Ingeniería en Computación*, pp. 1–110, Jun. 2022, Accessed: Jun. 04, 2023. [Online]. Available:

https://repositoriotec.tec.ac.cr/handle/2 238/14060

- [13] O. GALLEGOS and C. ROSALES, "'Desarrollo de una guía metodológica sobre minería de datos,'" *FACULTAD DE INGENIERÍA ESCUELA DE SISTEMAS*, pp. 7–8, Jan. 2017, Accessed: Jun. 04, 2023. [Online]. Available: http://repositorio.puce.edu.ec/bitstream /handle/22000/13181/TrabajoDeDisert aci%c3%b3n\_C%c3%b3rdova-Rosales.pdf?sequence=1&isAllowed= y
- [14] A. Schuschny and H. Soto, "Guía metodológica Diseño de indicadores compuestos de desarrollo sostenible," May 2009. Accessed: Jun. 04, 2023. [Online]. Available: https://repositorio.cepal.org/handle/11 362/3661
- [15] O. M. Cumbicus-Pineda, T. E. Abad-Eras, and L. A. Neyra-Romero, "Data Mining to Determine the Causes of Gender-Based Violence against Women in Ecuador," in *2021 IEEE Fifth Ecuador Technical Chapters Meeting (ETCM)*, IEEE, Oct. 2021, pp. 1–6. doi: 10.1109/ETCM53643.2021.9590664.
- [16] J. M. Dueñas and H. Rifà, "Aprendizaje supervisado para la detección de amenazas web mediante clasificación basada en árboles de decisión," *Máster Universitario en Seguridad de las Tecnologías de la Información y de las Comunicaciones*, vol. 1, no. 1, pp. 1– 61, Jun. 2020, Accessed: Jun. 04, 2023. [Online]. Available: https://openaccess.uoc.edu/bitstream/1 0609/118166/6/joseduenasTFM0620m emoria.pdf
- [17] I. García, "Diseño e implementación de un módulo Python para representar datos geográficos en Dataframes," May

2019, Accessed: Jun. 05, 2023. [Online]. Available: https://earchivo.uc3m.es/handle/10016/31974